### AutoCAD Crack [Mac/Win] 2022 [New]

# **Download**

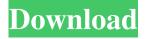

#### **AutoCAD Crack X64**

It is an 2D drafting application that uses parametric and object-based modeling. It supports the following: 2D, 2.5D, and 3D modeling; layer management and subdividing of models; block and component design; visual and mechanical drafting; surface and object editing; and text editing. AutoCAD is available in various versions depending on the user's license type (Personal, Architectural, Architectural Construction, Enterprise Architectural, Civil, Mechanical, Electrical, Structural, Landscape Architecture, Painting, Entertainment, etc). Autodesk also offers version control and mobile apps. Open Platform software. Features CAD features: Image-based. The model consists of geometrical shapes and design elements that are manipulated as images, with no need to draw or edit lines. Modeling. An integrated set of tools that enable users to build geometric shapes and text-based objects (parts, assemblies, etc.). These tools are called toolsets and typically consist of a set of commands or actions that operate on geometric primitives. Parametric modeling. A way of modeling using data (parameters), instead of drawing lines, curves, or surfaces, to control the shape of objects. Revit (now under construction) Routing. This feature is used to set a straight or curved path for AutoCAD to follow as it generates the output from the model. It's not only used for setting the position of blocks and lines, but also for creating renderings. CAD Application Programming Interface (API). A set of functions and tools to enable users to develop and add their own toolsets, or custom commands. An API is also used by developers to add functionality to the AutoCAD software. Functional Extensibility. Every available command in AutoCAD, either in the standard toolset, an AutoLISP toolset, or a programming API, can be extended. Work Area. The work area is used to store and move the blocks and components, and it includes a pen and draw tools. Document Management. This feature manages the data files, including blocks, lines, and text. It also includes features such as PDF creation and link-up, printer and PDF settings, and

project management. Object Browser. The browser is used to browse through the collections of blocks, objects, and other elements.

#### AutoCAD Crack +

If you're looking for a standard way of developing your own add-on applications, you should consider C++, using Visual Studio.NET. C++, Visual LISP, and Visual Basic are better suited for scripting automation. ## Text and Layout Utilities For displaying text and other items in an AutoCAD drawing, consider using the Text and Layout utilities. These utilities work in conjunction with the AutoCAD Text Styles and AutoLISP. The Text and Layout utilities can be used on any feature to display text or any other object. 5b5f913d15

#### **AutoCAD Download**

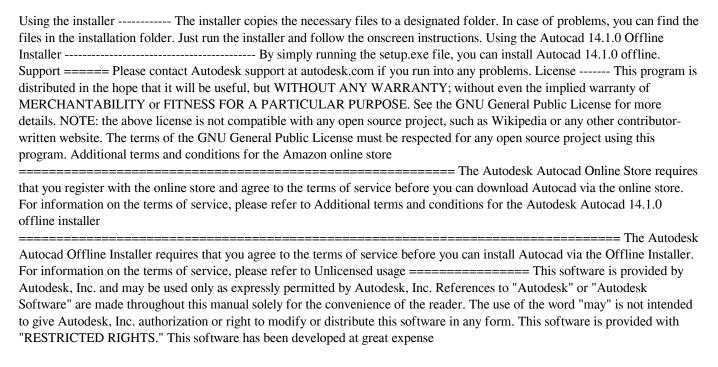

### What's New in the?

Added menu item to the Home tab for importing from user-created (such as the OneDrive) Markup Assist files. Added a new Markup Assist Assignments menu item to the Home tab for adding feedback for a specific drawing. Note: New File > New Sheet dialog has been removed in AutoCAD 2023. To add new sheets, click the add new sheet button on the add or remove sheets tab. Added new default AutoCAD icon to the Home tab and Quick Access toolbar. Added new Quick Access button on the Undo tab for navigating back to the last Undo command. Added a new select menu to the Snapping options for the Grab and Snap tools, with choices for Align to Grid, Align to Viewport, Align to Workspace, Align to Page and Align to Current View. Align to Workspace, Align to Page and Align to Current View alignments are available in the Align drop-down menu on the Pan and Zoom tool in the drawing area. Added a new select menu to the Tracing options for the Tracing tools with choices for None, Align to Grid, Align to Viewport, Align to Workspace and Align to Page alignments are available in the Align drop-down menu on the Pan and Zoom tool in the drawing area. Added new tray menu to the window menu for the ability to remove the selection, limits and other aspects of the drawing. Added new menu item to the File menu for exporting to OneDrive in either as a.cad or.aig file. Added new menu item to the Import from Drawing dialog for importing from an external.cad or.aig file. Added new menu item to the Import from Drawing dialog for importing from an external.cad or.aig file. Added new menu item to the Import from Drawing,.igx,.aif,.sldprj,.tps and.cprj. Added new menu item to the Export as Drawing File dialog for exporting.cad,.aig and.dwg files. Added new menu item to the File

## **System Requirements:**

First off, let me be clear. This is not an officially supported mod and may not be compatible with other mods. The mod was not made to be in competition or to not work with other mods. It is made to make Bethesda more aware of the issues you face when you play Skyrim. With that being said, it is no longer updated and tested. You will need to modify a few files in your Skyrim installation. These files must be modified to not change the behavior of other mods in your game. After completing these modifications, you will need to find, and install

https://millicanreserve.com/autocad-crack-latest-2022/

https://wp.gymbruneck.info/advert/autocad-free-download-2022-latest/

https://tarpnation.net/autocad-download-2/

https://elsaltodeconsciencia.com/wp-content/uploads/2022/06/AutoCAD-6.pdf

https://sunuline.com/upload/files/2022/06/fXcZnmJIrTDlwDQDIwhX 07 bfb1734354f6f4c8dc4a773c58c7d8c0 file.pdf

https://koi-rausch.de/wp-content/uploads/rahmtanc.pdf

https://www.nzangoartistresidency.com/autocad-24-1-crack-with-full-keygen-download/

https://tvafghan.com/autocad-crack-win-mac-march-2022/

http://epicphotosbyjohn.com/?p=2389

https://ufostorekh.com/wp-content/uploads/2022/06/baldgwyn.pdf

https://ctago.org/autocad-crack-license-keygen-x64-latest/

https://wakelet.com/wake/fxIkp0hTaZ82T-tIWdTkb

https://luxurygamingllc.com/autocad-2019-23-0-free-registration-code-mac-win-2022/

https://khakaidee.com/autocad-23-0-crack-download-for-pc/

https://eqcompu.com/wp-content/uploads/2022/06/gitdan.pdf

https://praxisboerse-arbeitsmedizin.de/wp-content/uploads/2022/06/lenzann.pdf

https://khakaidee.com/wp-content/uploads/2022/06/melideit.pdf

https://rakyatmaluku.id/upload/files/2022/06/PkcerJqSvpBD2BXX4fCr 07 1b247ca64af6256e8da449934180660a file.pdf https://tygerspace.com/upload/files/2022/06/HI8TrGdhRKSrcxIMB7eQ 07 d9ac87f6d8de3878c7d03ddaf95b1970 file.pdf https://simbol.id/index.php/2022/06/07/autocad/